2014

13 ISBN 9787121231530

出版时间:2014-6-1

页数:512

版权说明:本站所提供下载的PDF图书仅提供预览和简介以及在线试读,请支持正版图书。

www.tushu111.com

 $\approx 2014$  $2013$  $\alpha$  $\Omega$ 014

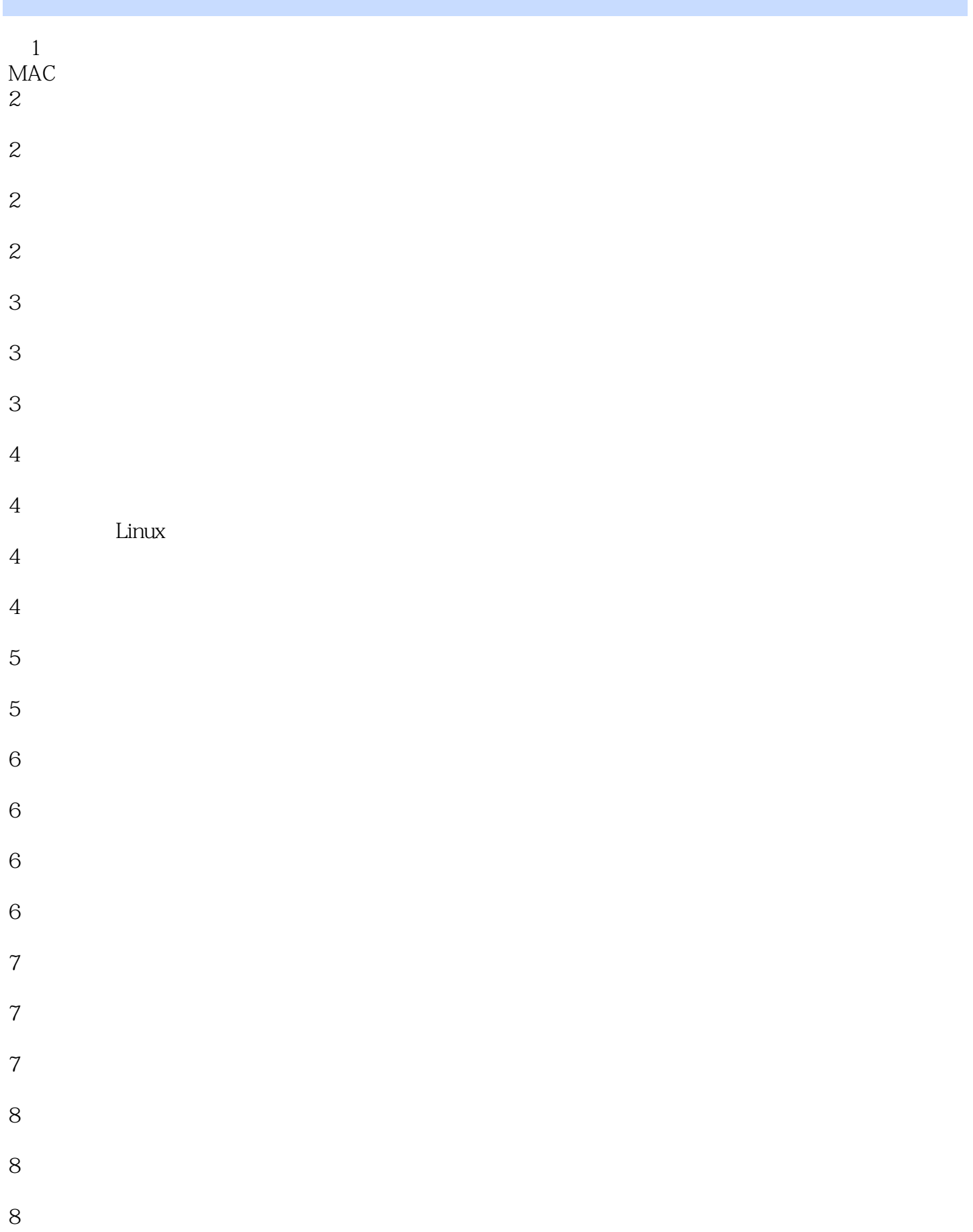

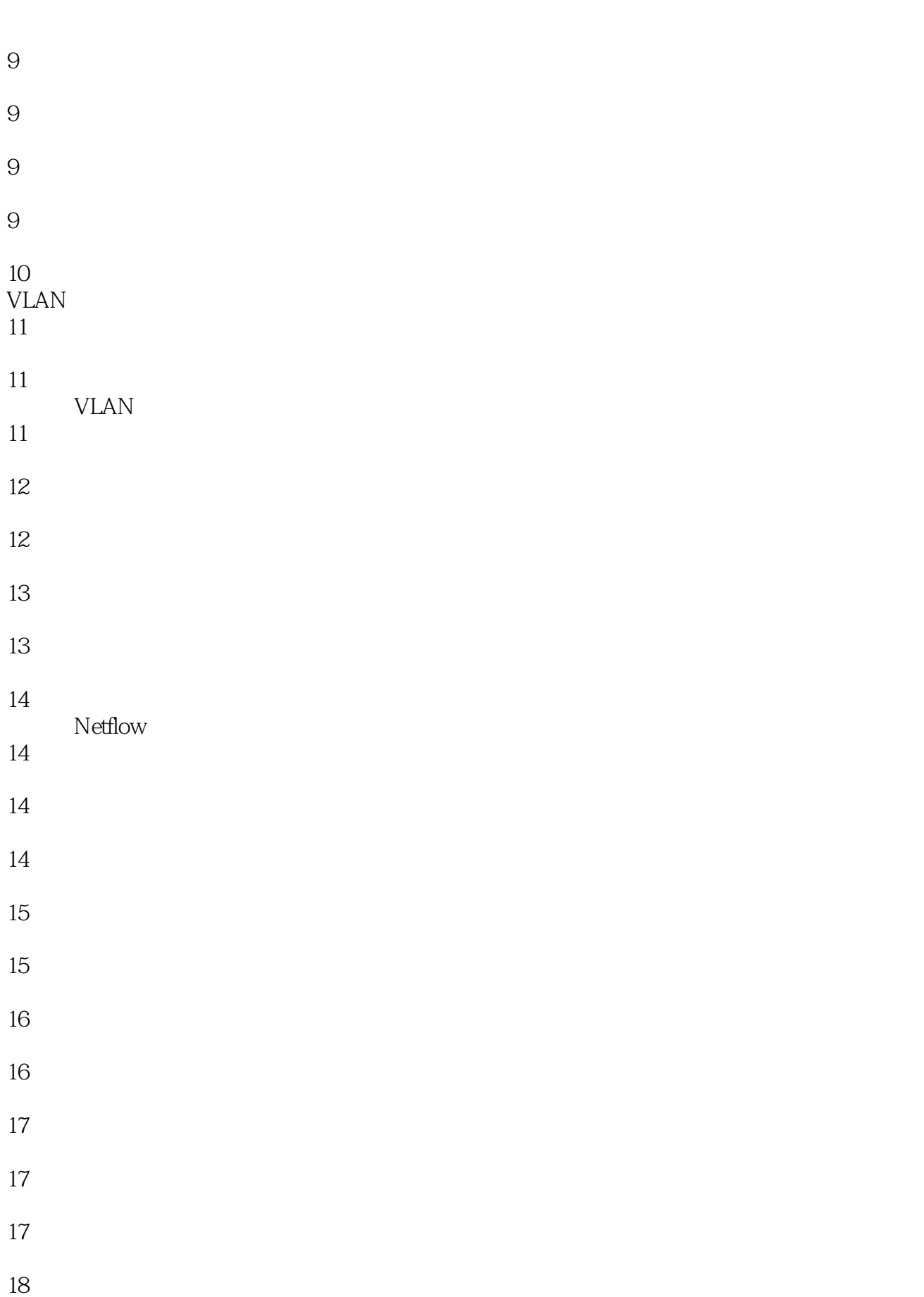

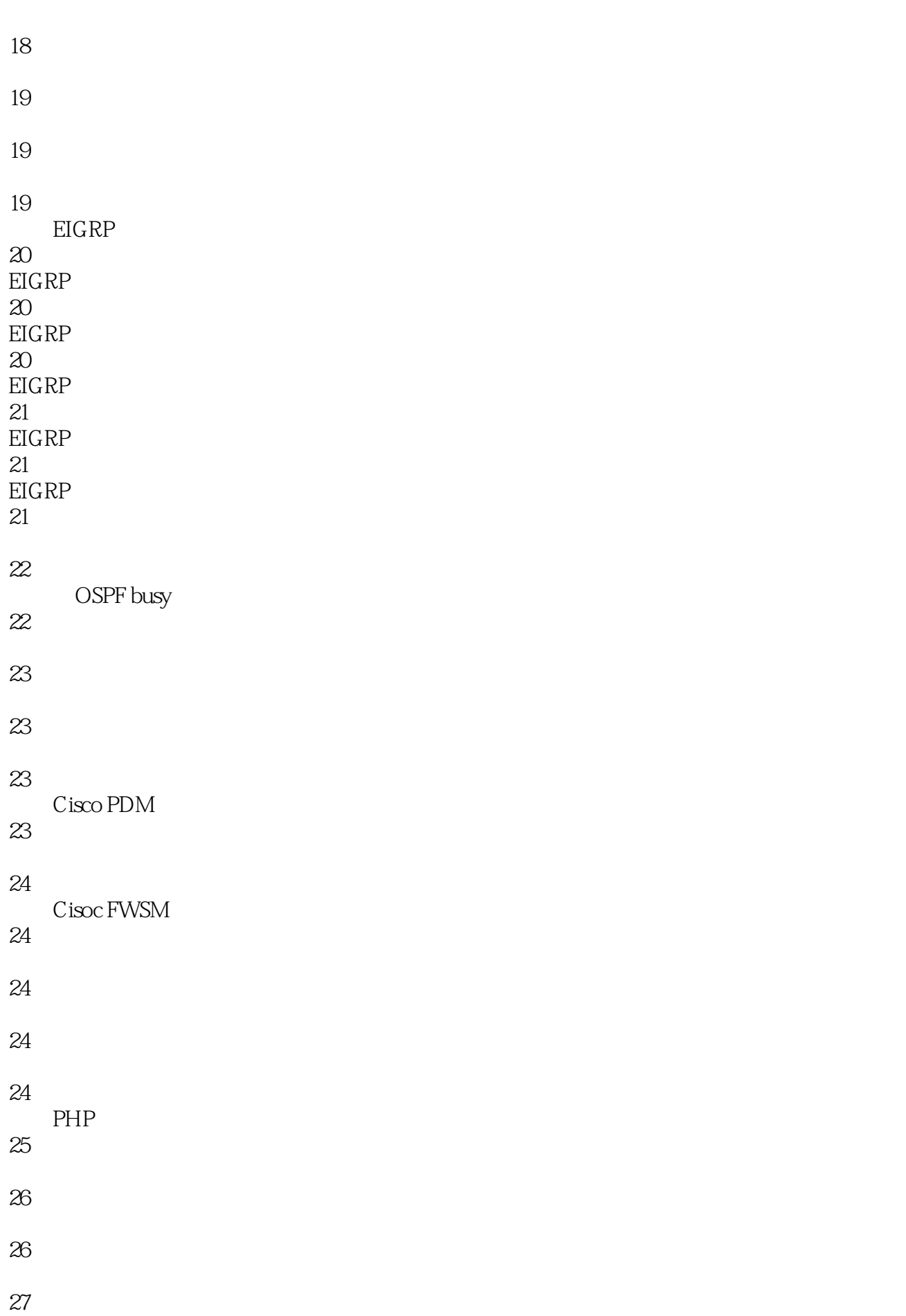

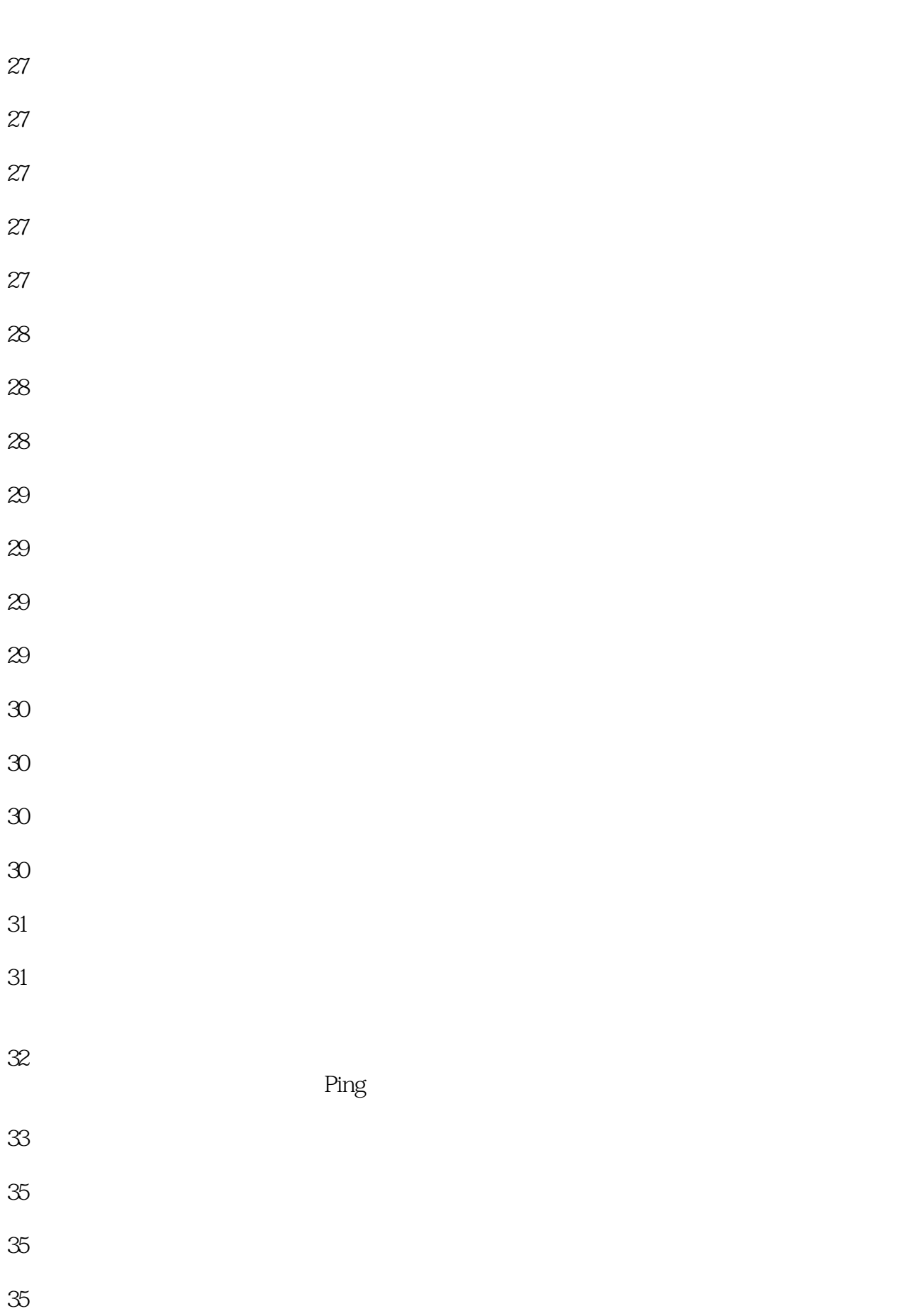

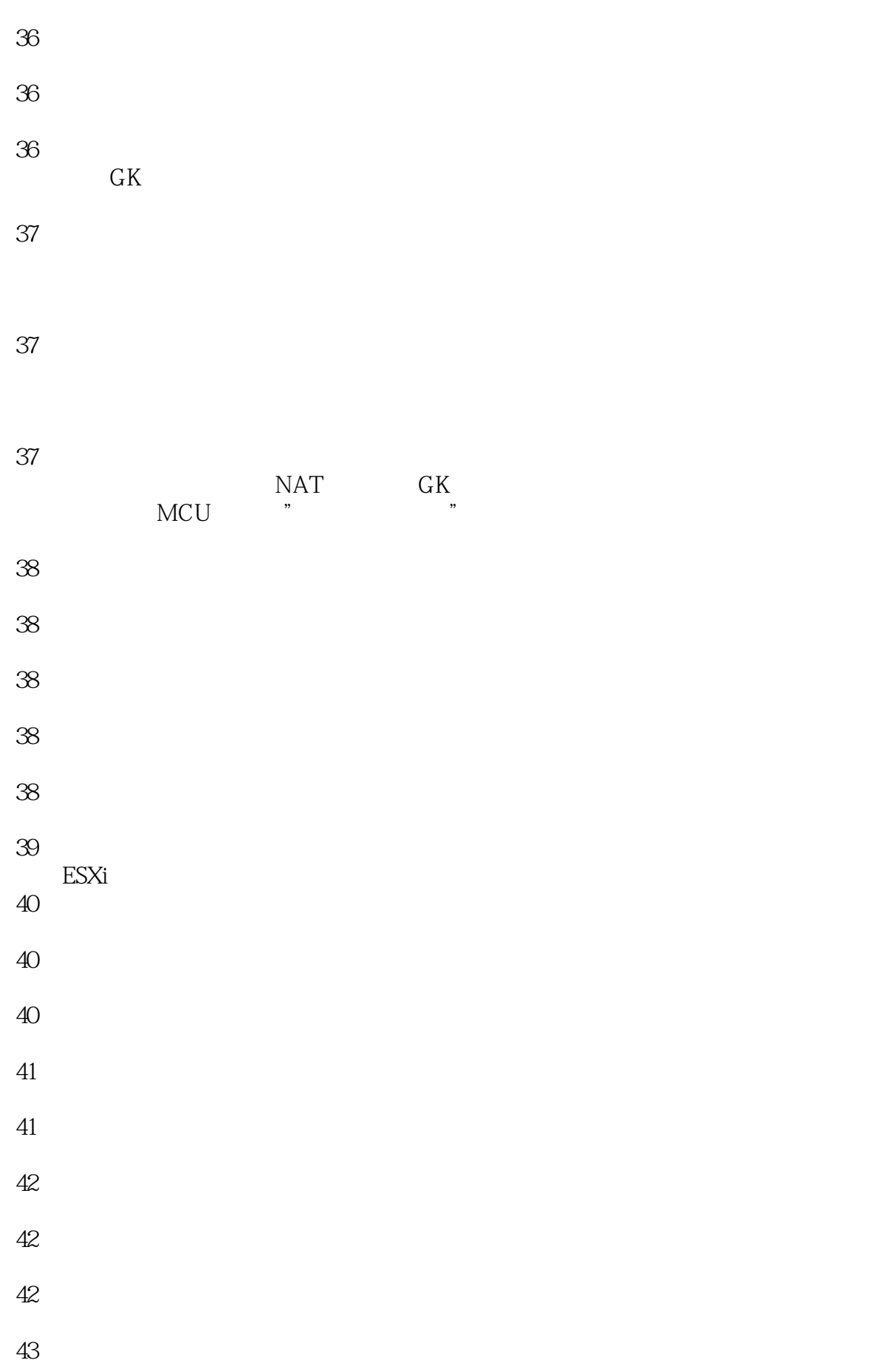

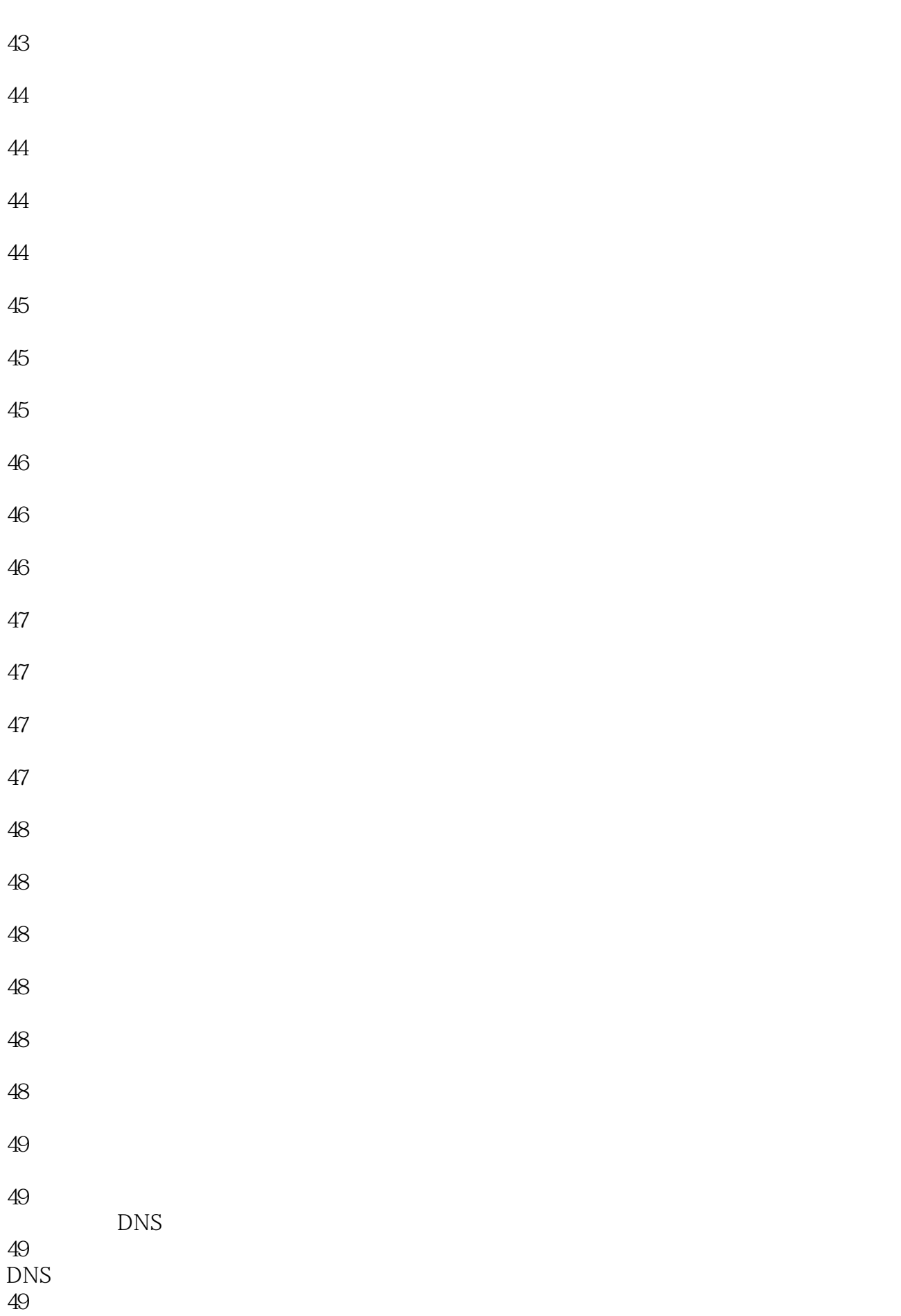

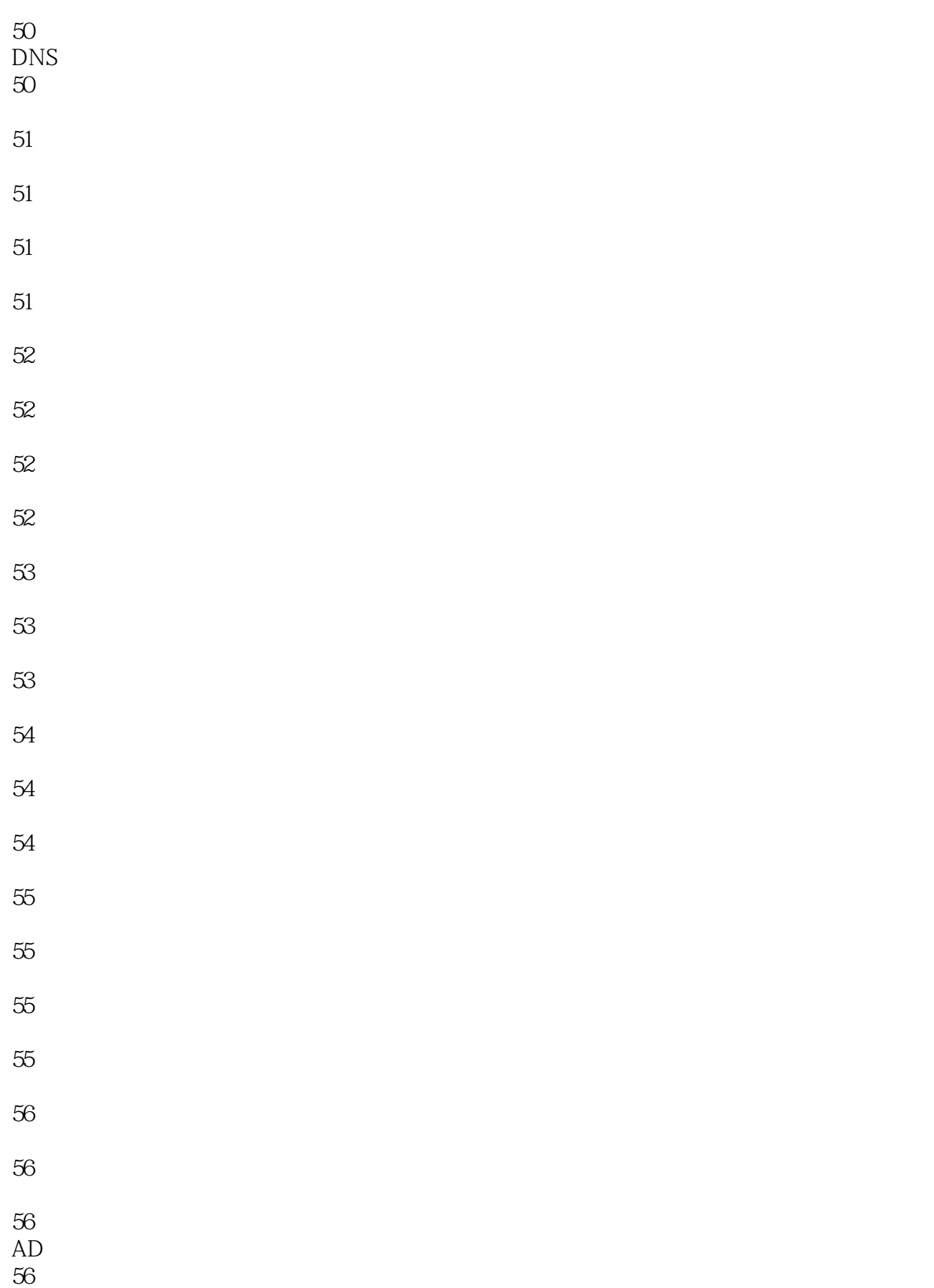

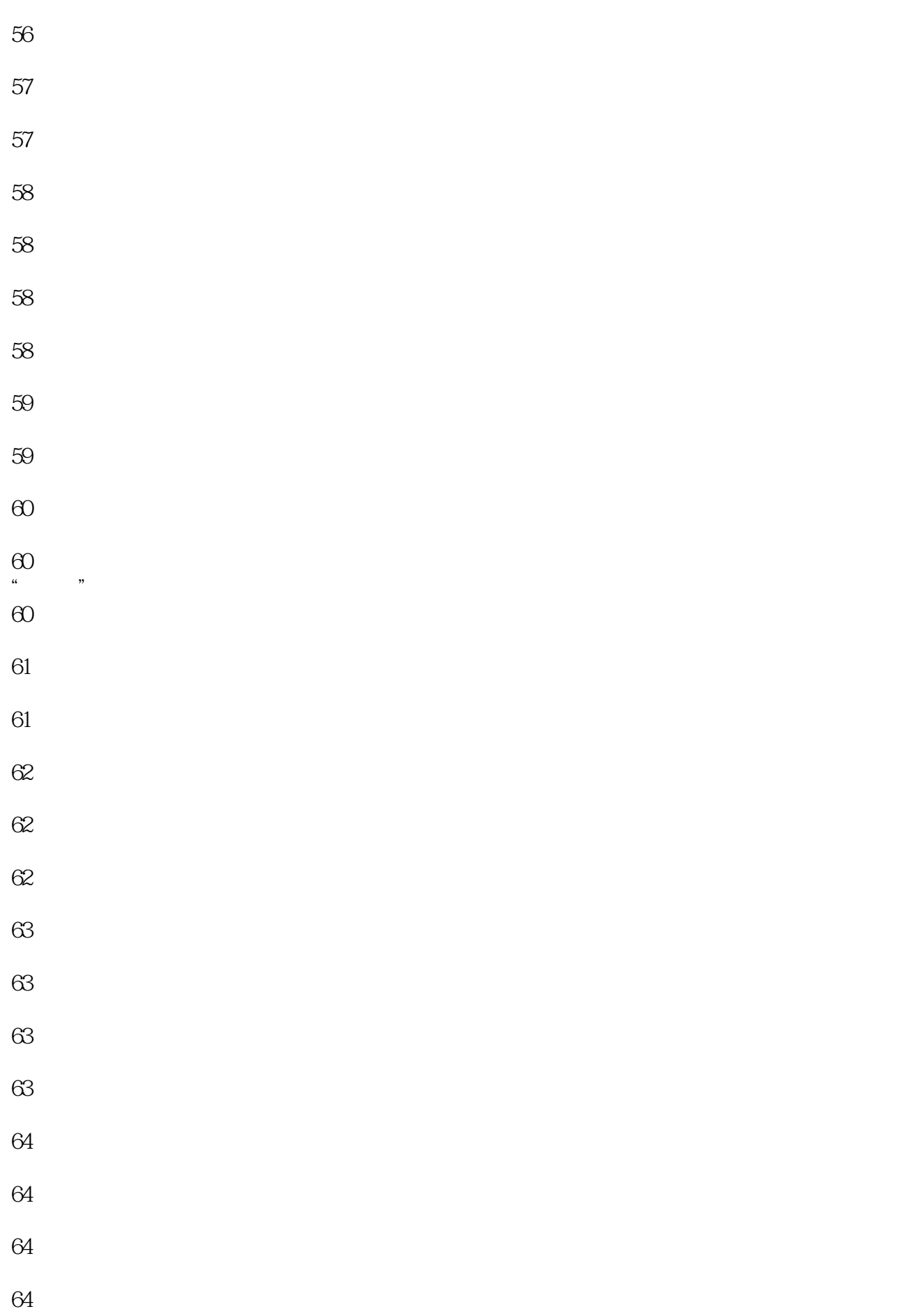

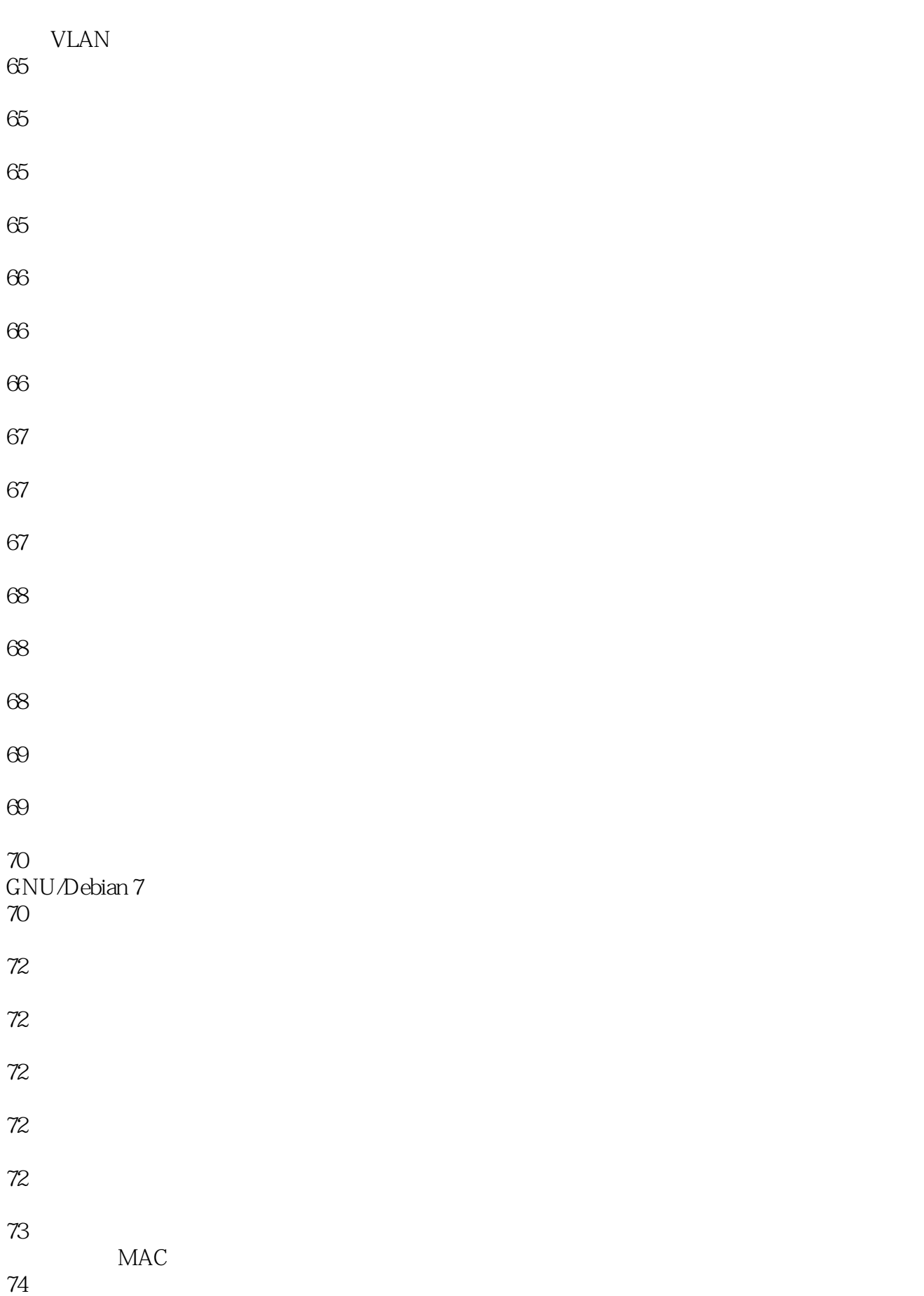

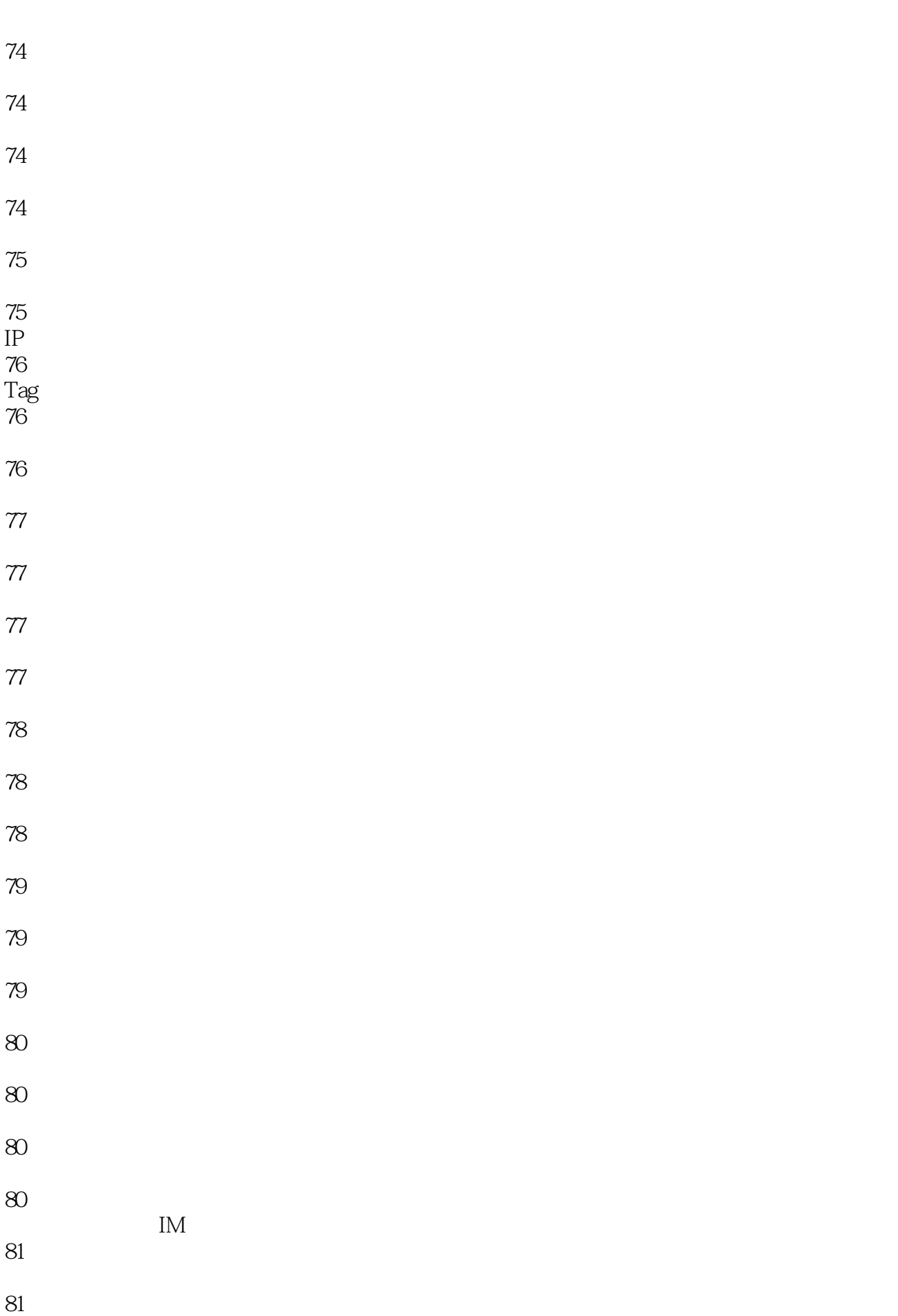

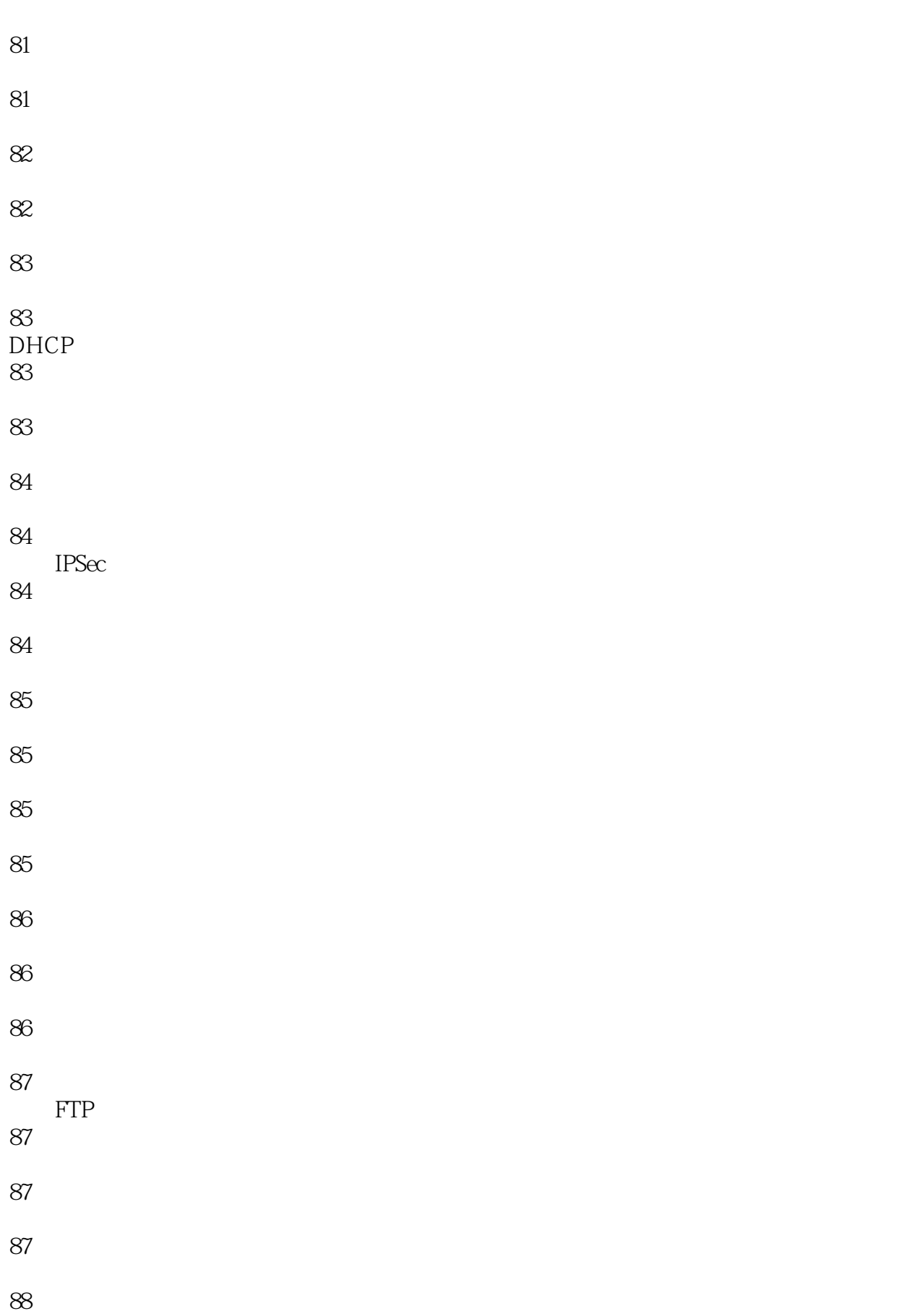

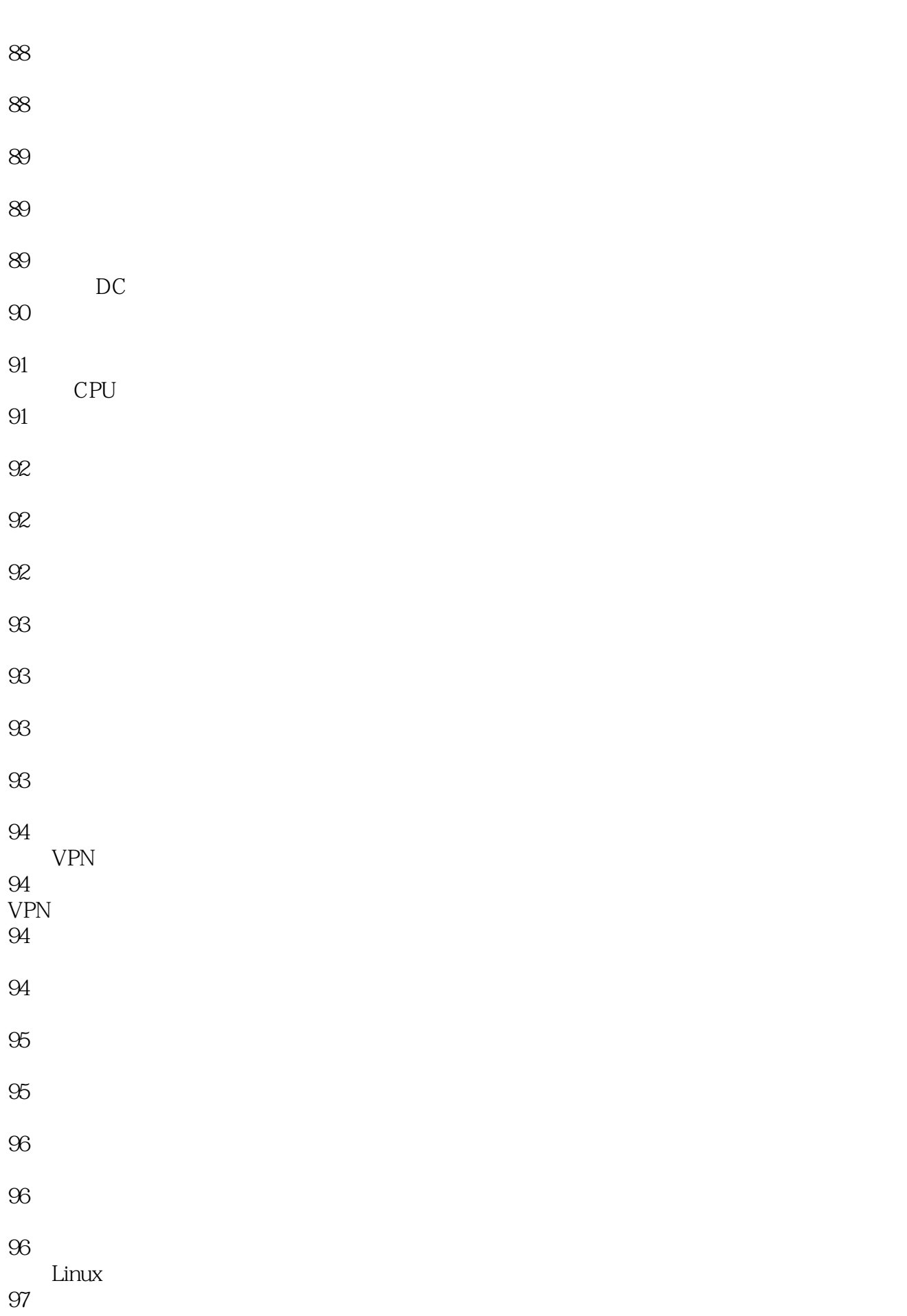

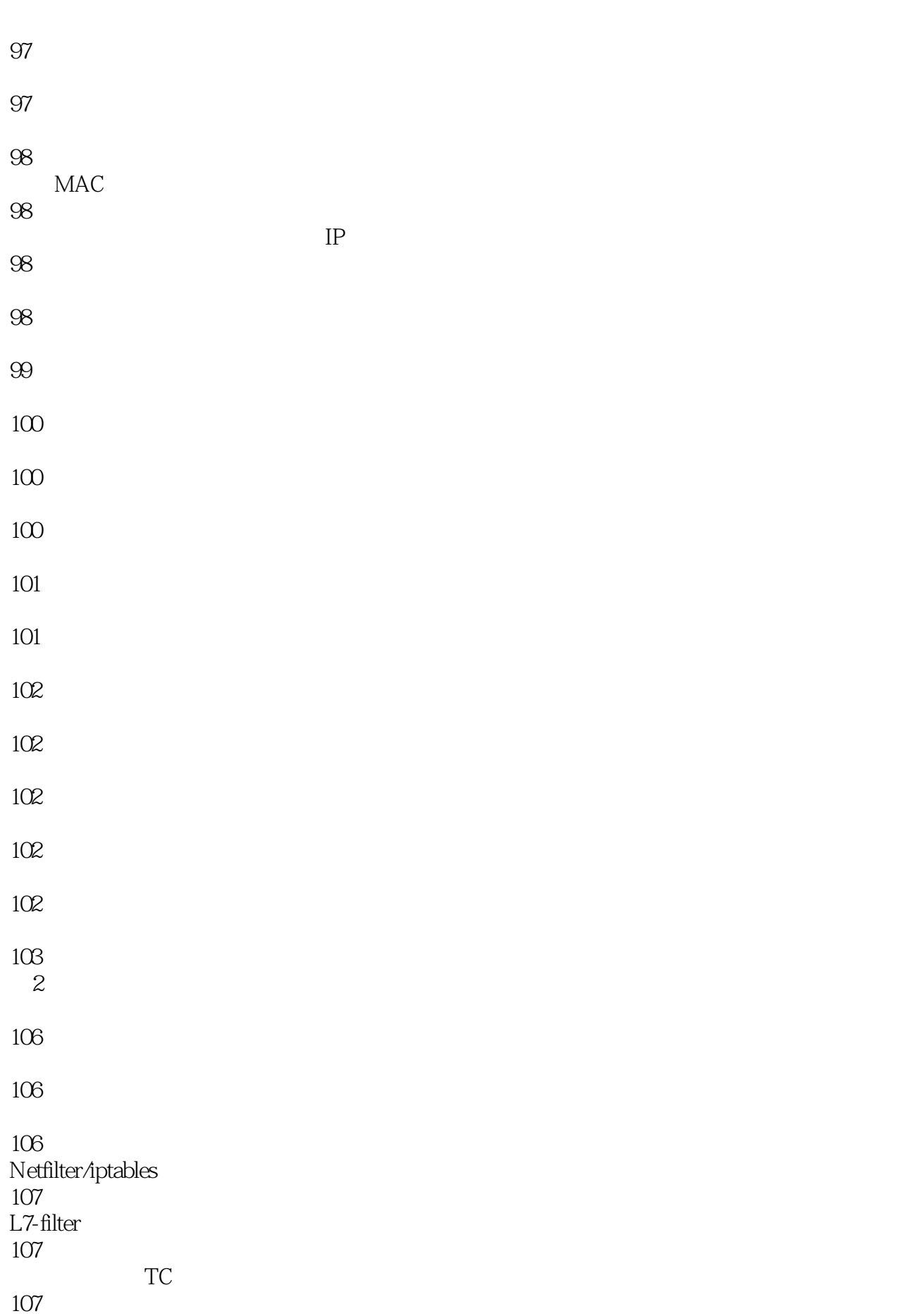

![](_page_15_Picture_105.jpeg)

![](_page_16_Picture_114.jpeg)

![](_page_17_Picture_123.jpeg)

![](_page_18_Picture_117.jpeg)

![](_page_19_Picture_0.jpeg)

![](_page_19_Picture_119.jpeg)

![](_page_20_Picture_102.jpeg)

![](_page_21_Picture_114.jpeg)

![](_page_22_Picture_111.jpeg)

![](_page_23_Picture_117.jpeg)

![](_page_24_Picture_90.jpeg)

![](_page_25_Picture_129.jpeg)

![](_page_26_Picture_96.jpeg)

![](_page_27_Picture_114.jpeg)

![](_page_28_Picture_96.jpeg)

![](_page_29_Picture_105.jpeg)

![](_page_30_Picture_123.jpeg)

![](_page_31_Picture_123.jpeg)

![](_page_32_Picture_114.jpeg)

![](_page_33_Picture_108.jpeg)

![](_page_34_Picture_108.jpeg)

![](_page_35_Picture_132.jpeg)

![](_page_36_Picture_96.jpeg)

![](_page_37_Picture_105.jpeg)

![](_page_38_Picture_93.jpeg)

![](_page_39_Picture_105.jpeg)

![](_page_40_Picture_111.jpeg)

![](_page_41_Picture_96.jpeg)

![](_page_42_Picture_105.jpeg)

![](_page_43_Picture_72.jpeg)

![](_page_44_Picture_0.jpeg)

本站所提供下载的PDF图书仅提供预览和简介,请支持正版图书。

:www.tushu111.com